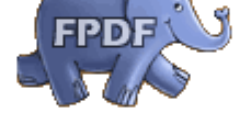

**negrita**, itálica, subrayado, o ¡ **todos a la vez**!

También puede incluir enlaces en el texto, como www.fpdf.org, o en una imagen: pulse en el logotipo.